## **Inhaltsverzeichnis**

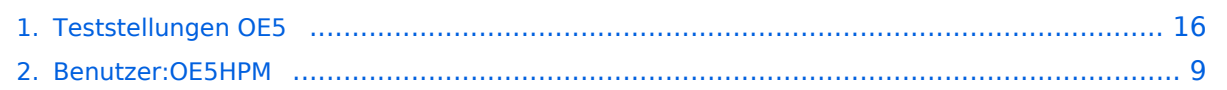

## **Teststellungen OE5**

[Versionsgeschichte interaktiv durchsuchen](https://wiki.oevsv.at) [VisuellWikitext](https://wiki.oevsv.at)

#### **[Version vom 3. November 2012, 11:57](#page-15-0)  [Uhr](#page-15-0) ([Quelltext anzeigen\)](#page-15-0)** [OE5HPM](#page-8-0) ([Diskussion](https://wiki.oevsv.at/w/index.php?title=Benutzer_Diskussion:OE5HPM&action=view) | [Beiträge](https://wiki.oevsv.at/wiki/Spezial:Beitr%C3%A4ge/OE5HPM))

**[Uhr](#page-15-0) [\(Quelltext anzeigen](#page-15-0))** [OE5HPM](#page-8-0) [\(Diskussion](https://wiki.oevsv.at/w/index.php?title=Benutzer_Diskussion:OE5HPM&action=view) | [Beiträge\)](https://wiki.oevsv.at/wiki/Spezial:Beitr%C3%A4ge/OE5HPM) K (Tabelle auf 'wikitable' umgestellt) [Zum nächsten Versionsunterschied →](#page-15-0)

**[Version vom 3. November 2012, 11:58](#page-15-0)** 

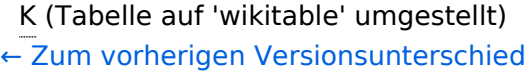

**Zeile 127: Zeile 127:**

## $==$  OE5XLL-3  $==$   $=$  OE5XLL-3  $==$ **−** {| **border**="**1**" **+** {| **class**="**wikitable**" **−** ! width="**60px**" | Modul **+** ! width="**125px**" | Modul ! width="125px" | Interface ! width="125px" | Interface **−** ! width="**100px**" | Funktion **+** ! width="**125px**" | Funktion **−** ! width="**100px**" | Mode **+** ! width="**125px**" | Mode |- |- |411AH - 1 |411AH - 1 **Zeile 139: Zeile 139:** |- |-  $|\}$ **+** 2009-0214 <b>Erster HAMNET ATV Versuch erfolgreich !!</b> 2009-0214 <b>Erster HAMNET ATV Versuch erfolgreich !!</b> Am OE5XLL ist ein IP Videoserver (Motion JPEG) in Betrieb. Am OE5XLL ist ein IP Videoserver (Motion JPEG) in Betrieb.

### Version vom 3. November 2012, 11:58 Uhr

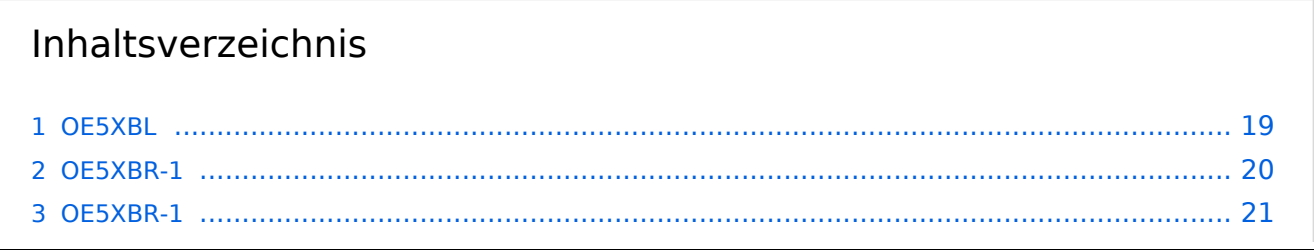

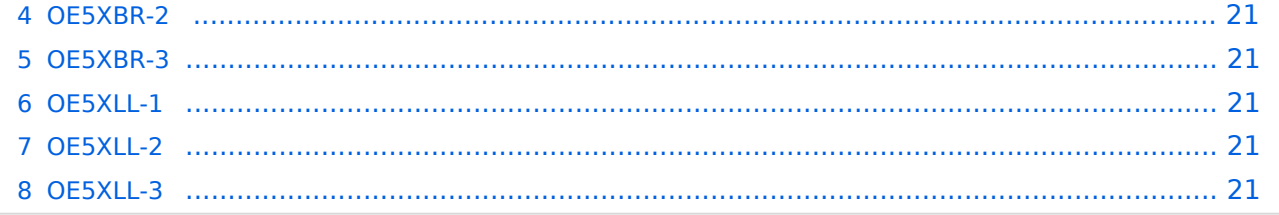

#### **OE5XBL**

OE5XBL ist auf 2404MHz in horizontaler Polarisation QRV. In

## **HAMNET Zugangsdokumentation Bullet M2-HP**

Datum: 16. Oktober 2011

Anleitung Bullet.odt

 $16.10.11$ <br> $1/17$ 

wird die Konfiguration von einem Ubuqiti Bullet M2-HP für OE5XBL beschrieben.

### **OE5XBR-1**

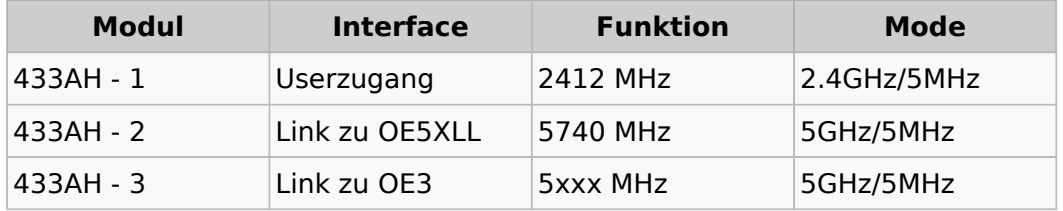

#### **OE5XBR-1**

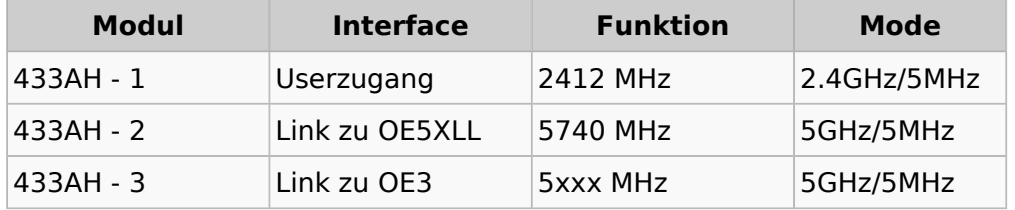

#### **OE5XBR-2**

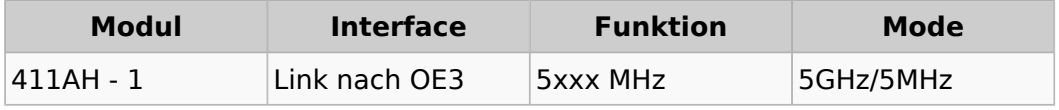

#### **OE5XBR-3**

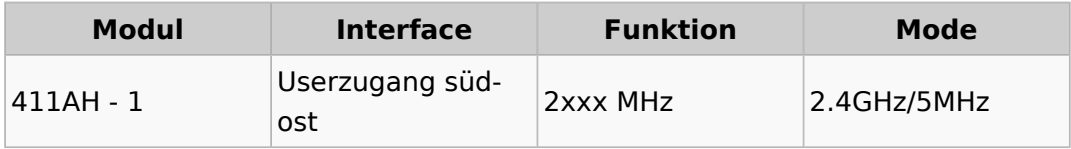

#### **OE5XLL-1**

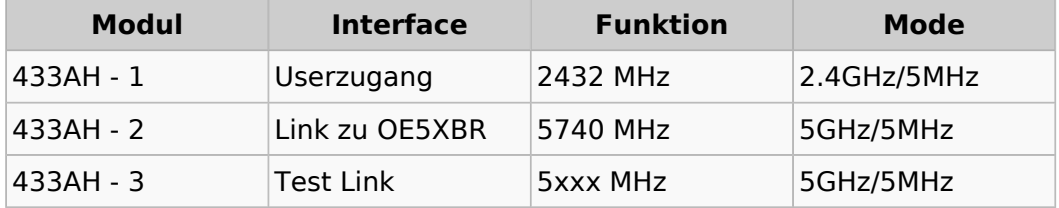

#### **OE5XLL-2**

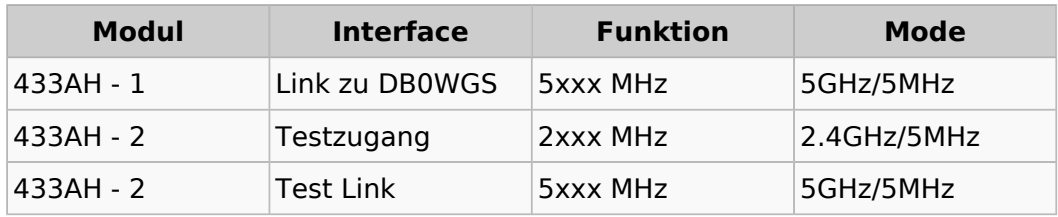

#### **OE5XLL-3**

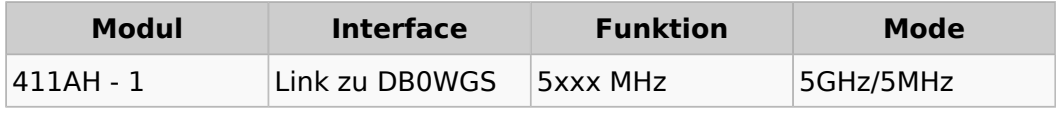

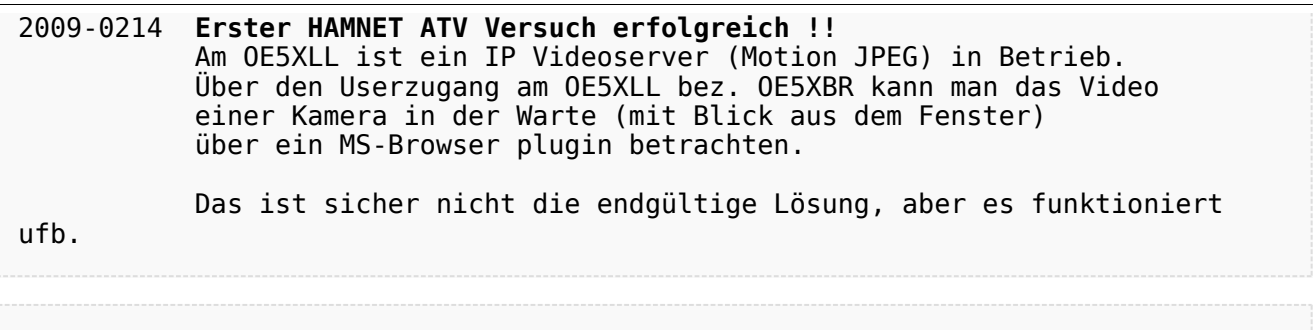

#### 2009-0217 **Kamera am OE5XBR** Am OE5XBR wurde ebenfalls eine Kamera montiert. Diese "schaut" über die Stadt Linz.

## <span id="page-8-0"></span>**Teststellungen OE5: Unterschied zwischen den Versionen**

[Versionsgeschichte interaktiv durchsuchen](https://wiki.oevsv.at) [VisuellWikitext](https://wiki.oevsv.at)

#### **[Version vom 3. November 2012, 11:57](#page-15-0)  [Uhr](#page-15-0) ([Quelltext anzeigen\)](#page-15-0)** [OE5HPM](#page-8-0) ([Diskussion](https://wiki.oevsv.at/w/index.php?title=Benutzer_Diskussion:OE5HPM&action=view) | [Beiträge](https://wiki.oevsv.at/wiki/Spezial:Beitr%C3%A4ge/OE5HPM))

#### **[Version vom 3. November 2012, 11:58](#page-15-0)  [Uhr](#page-15-0) [\(Quelltext anzeigen](#page-15-0))** [OE5HPM](#page-8-0) [\(Diskussion](https://wiki.oevsv.at/w/index.php?title=Benutzer_Diskussion:OE5HPM&action=view) | [Beiträge\)](https://wiki.oevsv.at/wiki/Spezial:Beitr%C3%A4ge/OE5HPM)

K (Tabelle auf 'wikitable' umgestellt) [← Zum vorherigen Versionsunterschied](#page-15-0)

## K (Tabelle auf 'wikitable' umgestellt) [Zum nächsten Versionsunterschied →](#page-15-0)

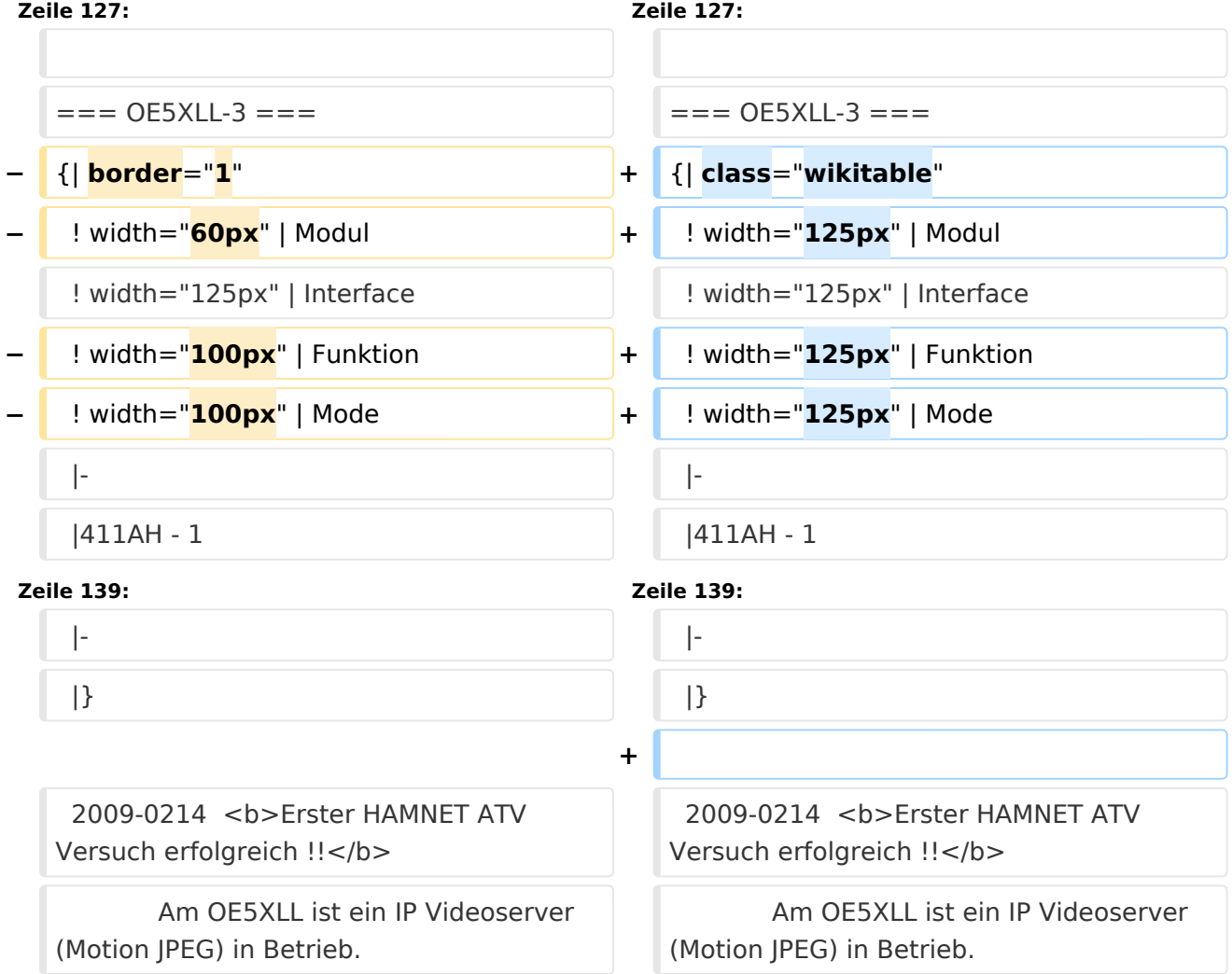

## Version vom 3. November 2012, 11:58 Uhr

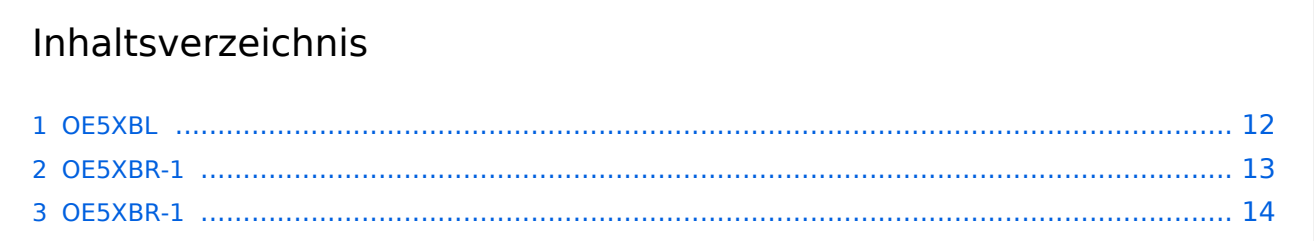

#### Teststellungen OE5

# **BlueSpice4**

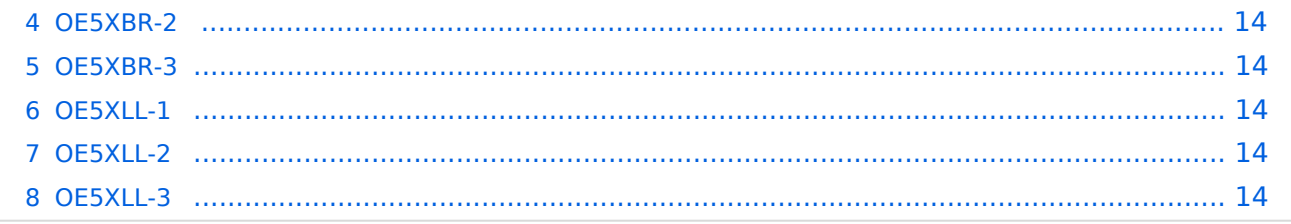

#### <span id="page-11-0"></span>**OE5XBL**

OE5XBL ist auf 2404MHz in horizontaler Polarisation QRV. In

## **HAMNET Zugangsdokumentation Bullet M2-HP**

Datum: 16. Oktober 2011

Anleitung Bullet.odt

 $16.10.11$ <br> $1/17$ 

wird die Konfiguration von einem Ubuqiti Bullet M2-HP für OE5XBL beschrieben.

### <span id="page-13-0"></span>**OE5XBR-1**

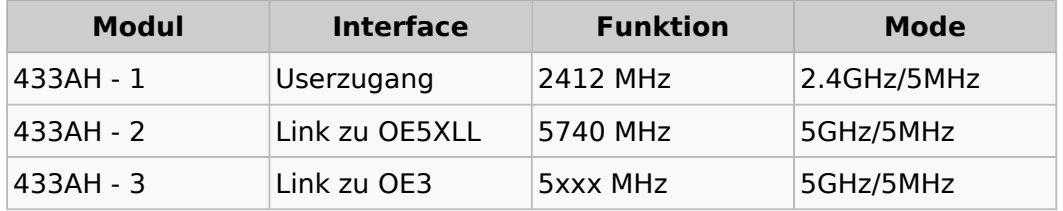

#### <span id="page-13-1"></span>**OE5XBR-1**

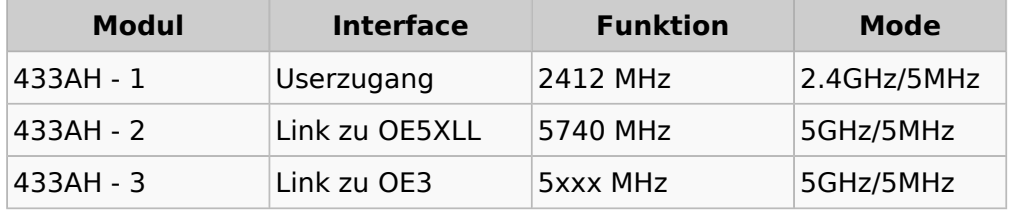

#### <span id="page-13-2"></span>**OE5XBR-2**

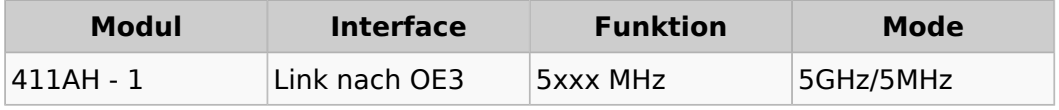

#### <span id="page-13-3"></span>**OE5XBR-3**

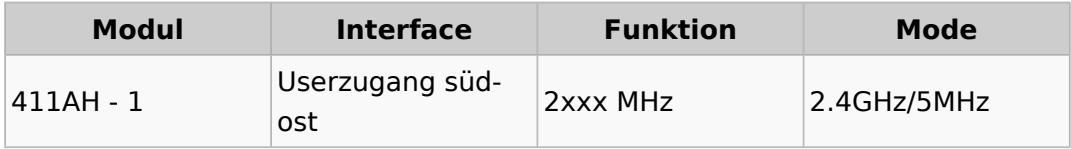

#### <span id="page-13-4"></span>**OE5XLL-1**

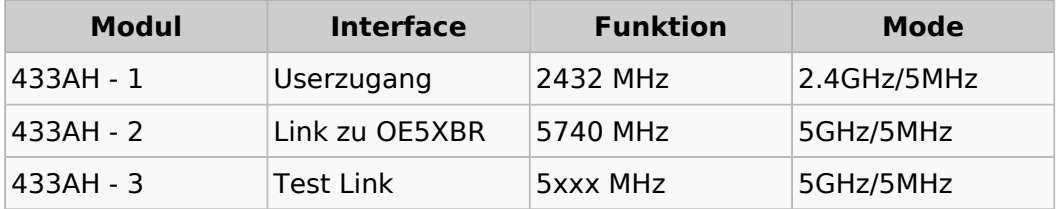

#### <span id="page-13-5"></span>**OE5XLL-2**

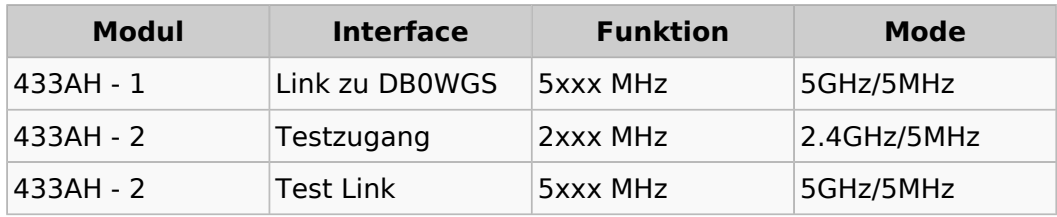

#### <span id="page-13-6"></span>**OE5XLL-3**

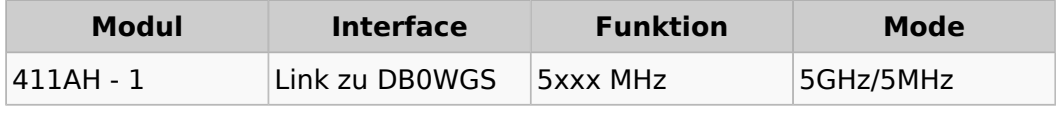

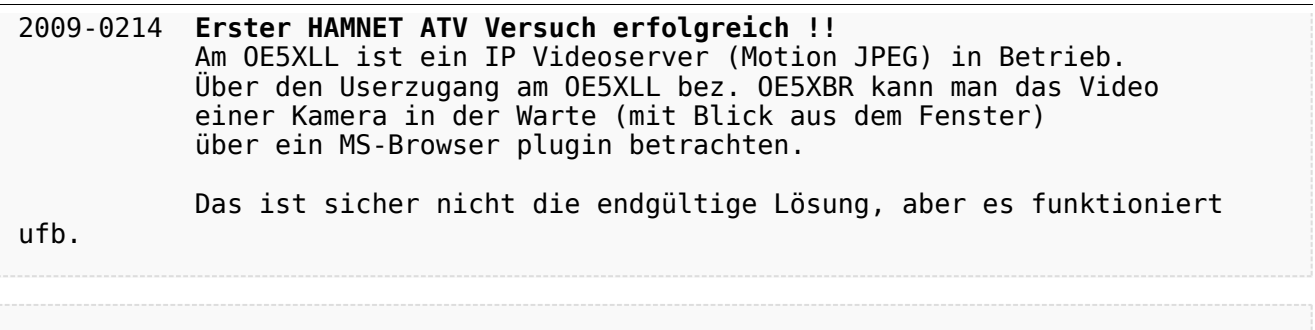

#### 2009-0217 **Kamera am OE5XBR** Am OE5XBR wurde ebenfalls eine Kamera montiert. Diese "schaut" über die Stadt Linz.

## <span id="page-15-0"></span>**Teststellungen OE5: Unterschied zwischen den Versionen**

[Versionsgeschichte interaktiv durchsuchen](https://wiki.oevsv.at) [VisuellWikitext](https://wiki.oevsv.at)

#### **[Version vom 3. November 2012, 11:57](#page-15-0)  [Uhr](#page-15-0) ([Quelltext anzeigen\)](#page-15-0)** [OE5HPM](#page-8-0) ([Diskussion](https://wiki.oevsv.at/w/index.php?title=Benutzer_Diskussion:OE5HPM&action=view) | [Beiträge](https://wiki.oevsv.at/wiki/Spezial:Beitr%C3%A4ge/OE5HPM))

#### **[Version vom 3. November 2012, 11:58](#page-15-0)  [Uhr](#page-15-0) [\(Quelltext anzeigen](#page-15-0))** [OE5HPM](#page-8-0) [\(Diskussion](https://wiki.oevsv.at/w/index.php?title=Benutzer_Diskussion:OE5HPM&action=view) | [Beiträge\)](https://wiki.oevsv.at/wiki/Spezial:Beitr%C3%A4ge/OE5HPM)

K (Tabelle auf 'wikitable' umgestellt) [← Zum vorherigen Versionsunterschied](#page-15-0)

### K (Tabelle auf 'wikitable' umgestellt) [Zum nächsten Versionsunterschied →](#page-15-0)

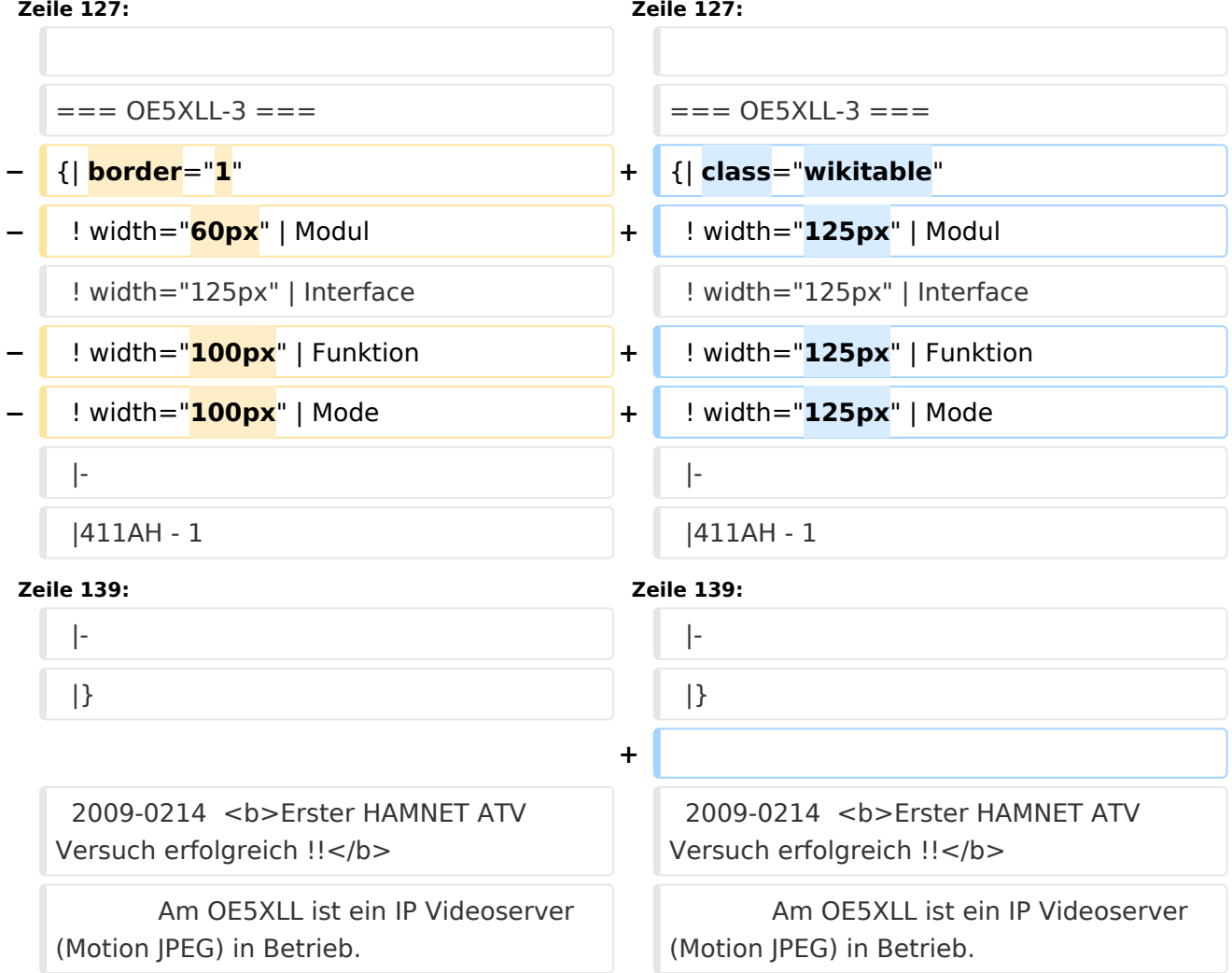

## Version vom 3. November 2012, 11:58 Uhr

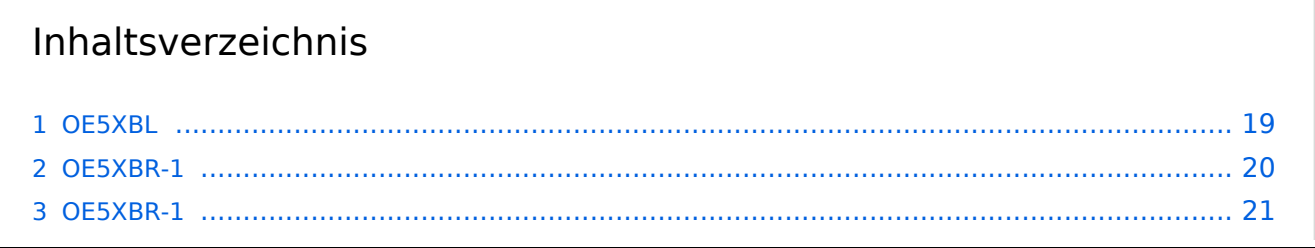

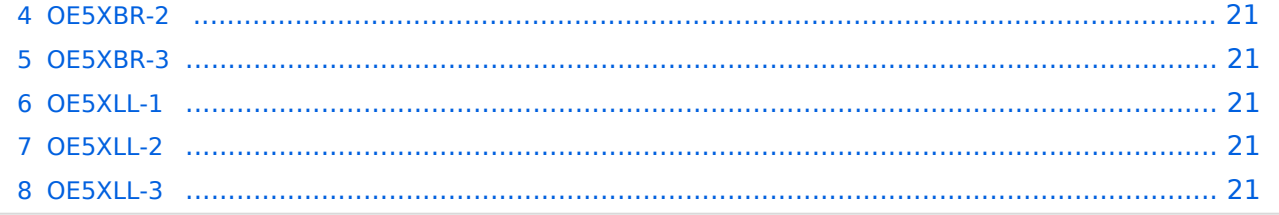

#### <span id="page-18-0"></span>**OE5XBL**

OE5XBL ist auf 2404MHz in horizontaler Polarisation QRV. In

## **HAMNET Zugangsdokumentation Bullet M2-HP**

Datum: 16. Oktober 2011

Anleitung Bullet.odt

 $16.10.11$ <br> $1/17$ 

wird die Konfiguration von einem Ubuqiti Bullet M2-HP für OE5XBL beschrieben.

### <span id="page-20-0"></span>**OE5XBR-1**

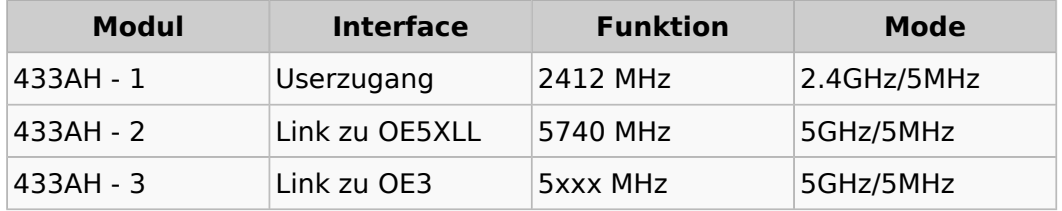

#### <span id="page-20-1"></span>**OE5XBR-1**

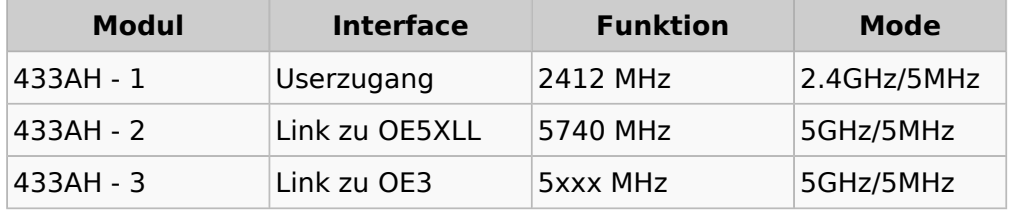

#### <span id="page-20-2"></span>**OE5XBR-2**

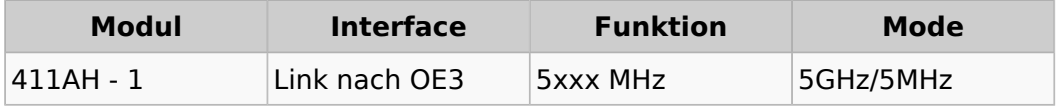

#### <span id="page-20-3"></span>**OE5XBR-3**

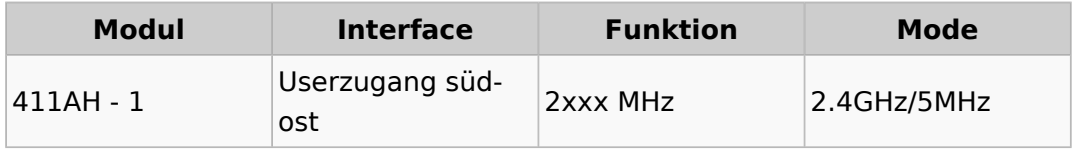

#### <span id="page-20-4"></span>**OE5XLL-1**

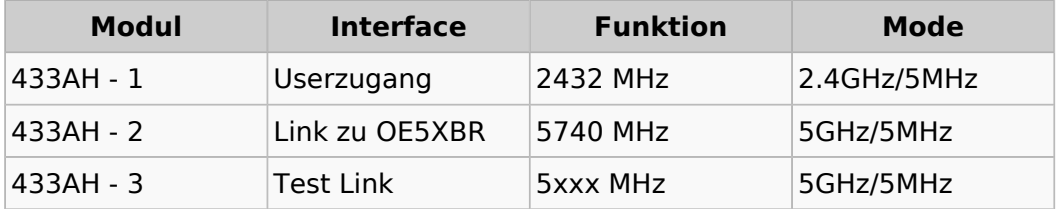

#### <span id="page-20-5"></span>**OE5XLL-2**

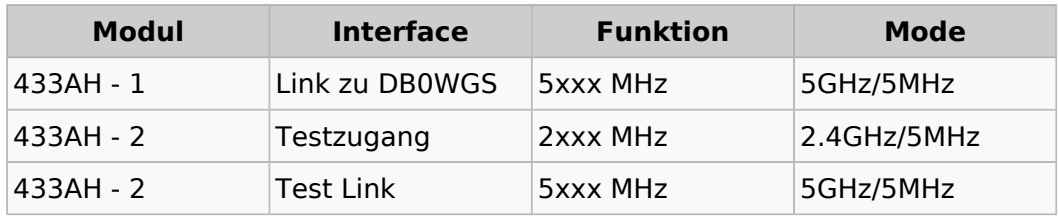

#### <span id="page-20-6"></span>**OE5XLL-3**

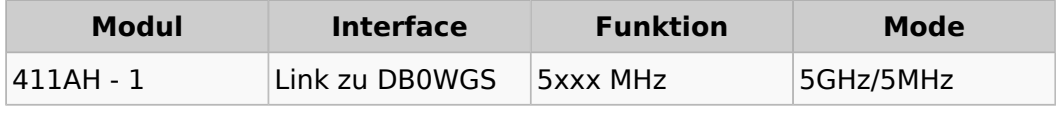

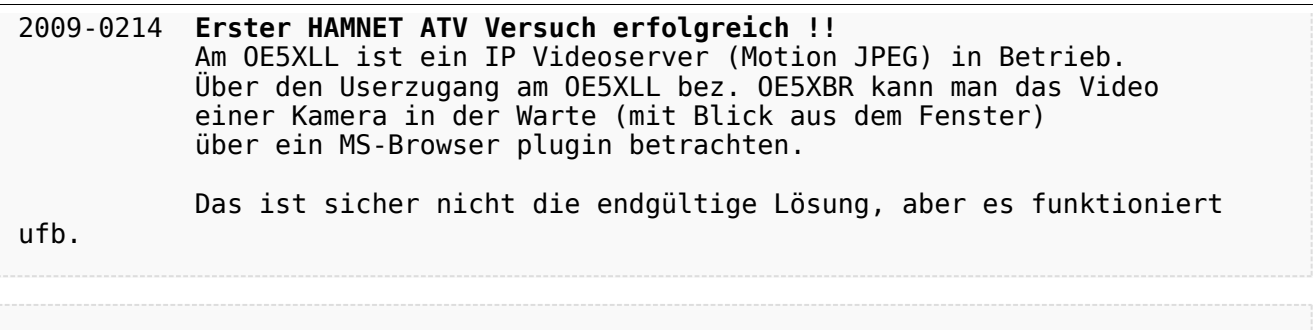

#### 2009-0217 **Kamera am OE5XBR** Am OE5XBR wurde ebenfalls eine Kamera montiert. Diese "schaut" über die Stadt Linz.